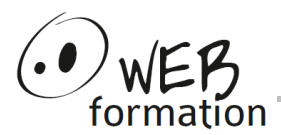

## **Durée : 3 jours**

Réf : Nouv-HTML5

# **Développer en HTML5 et CSS3**

Cette formation vous permettra de développer vos pages Web en utilisant les normes actuelles HTML5 et CSS3.

# **Objectifs**

- Créer des pages en HTML5 et utiliser les nouvelles balises HTML5
- Utiliser les nouvelles APIs JavaScript de HTML5
- Comprendre comment mettre en page et en forme avec CSS3

## **Pré requis**

• Bonnes connaissances et pratique de HTML, des styles CSS et de JavaScript

## **Méthodes et moyens**

- Un poste de travail par personne
- Groupe de 4 personnes maximum
- Support papier et électronique

# **Points forts**

- Nombreux exercices
- Alternance théorie/pratique
- Assistance après la formation

# **Contact**

- 04 58 00 02 22
- [contact@webformation.fr](mailto:contact@webformation.fr)

# **Plus d'infos sur**

[http://www.webformation.fr](http://www.webformation.fr/)

#### **1 Introduction**

Histoire du HTML Les organismes de normalisation : WHATWG et W3C La nouvelle vision HTML 5 Évolution HTML 5

## **2 Utilisation de HTML 5**

Choix de HTML 5 Niveaux de support de HTML 5 dans les navigateurs

## **3 Le balisage HTML 5**

Structure d'une page Doctype Les nouveaux éléments et les éléments obsolètes HTML 5 et CSS

### **4 Les formulaires**

La balise form Créer et utiliser des formulaires HTML 5

### **5 Audio et Vidéo**

Les éléments audio et video Les conteneurs, les codecs

#### **6 Présentation des nouvelles API Javascript**

Audio et vidéo Site web hors ligne DragAndDrop Extension de HTMLDocument Extension de HTMLElement

## **7 Dessiner en HTML**

Canvas et SVG Contexte et accessibilité

## **8 La communication en HTML 5**

Les événements Envoi de messages entre documents Envoi de messages par canaux

#### **9 La géo-localisation**

Vue d'ensemble La vie privée de l'utilisateur

#### **10 Stockage**

Stockage local Stockage en session Bases de données SQL Web

Cette formation peut être assurée dans vos locaux ou en session inter-entreprises SICC, SIRET 442 752 374 00037 || Enregistrement : 84730188973 Version du 14/02/2022

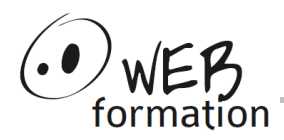

#### **11 CSS3 : standardisation des propriétés**

Coins arrondis, ombres portés, transparence, animations Mise en page et positionnement Autres nouveautés

#### **12 CSS 3 : mise en page et positionnement**

Niveau de présentation Mise en page par patron Mise en page multi-colonnes Mise en page par boite horizontales ou verticales Positionnement par grille Autres nouveautés